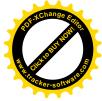

# ПРОТОКОЛ №80

# засідання науково-методичного семінару

# кафедри автоматизації електротехнічних та мехатронних комплексів

# від 28 серпня 2023 року (у змішаному режимі)

Присутні: зав. каф., д.т.н., проф. Бойченко С.В., д.т.н., проф. Розен В.П., д.т.н., проф. Шевчук С.П.(on-line), д.т.н., проф. Зайченко С.В., д.т.н., проф. Терентьєв О.М., д.т.н., доц. Сліденко В.М., д.т.н., проф. Юрченко О.М., к.т.н., доц. Данілін О.В., к.т.н., доц. Босак А.В., к.т.н., доц. Пермяков В.М., к.ф.-м.н., доц. Городецький В.Г., к.т.н., доц. Лістовщик Л.К., к.т.н., доц. Мейта О.В., к.т.н., доц. Торопов А.В., к.т.н., доц. Кулаковський Л.Я., к.т.н., доц. Яковлева А.В., ст. викл. Дубовик В.Г., ст. викл. Прядко С.Л., ст. викл. Поліщук В.О., ст. викл. Майданський І.Я., к. ф.-м.н., асист. Осадчук М.П., асист. Торопова Л.В., асист. Мугенов Д.Д., асист. Хотян А.А., асист. Докшина С.Ю. (on-line).

#### Порядок денний:

- 1. Про готовність до початку навчального року у змішаній формі навчання (методичне забезпечення) доп. Бойченко С.В.
- 2. Першочергові завдання для удосконалення ОПП першого (бакалаврського) рівня ВО доп. Босак А.В.\*
- 3. Про підготовку то готовність до акредитації ОП «Магістр». доп. Кулаковський Л.Я.
  - СЛУХАЛИ: інформацію зав. каф. Бойченка С.П. про готовність до навчального року 2023-2024 у змішаному режимі. В очному режимі відпрацьовуються лабораторні роботи студентами групи ГА-31мп. Усі інші групи працюють в дистанційному режимі. У зв'язку з оновленням деяких курсів і введенням нових, обов'язково підготувати методичне забезпечення для цих курсів. ВИСТУПИЛИ: доц. Босак А.В., ст.викл. Прядко С.Л. УХВАЛИЛИ: кінцева дата підготовки методичного забезпечення для курсів, що викладаються в першому семестрі – 01.09.2023.
  - 2. СЛУХАЛИ: інформацію доц. Босак А.В. про першочергові завдання для удосконалення ОПП першого (бакалаврського) рівня ВО:
    - 2.1. Рекомендації щодо створення проєктної групи з розробки та оновлення ОПП.

Рекомендовано наступних учасників:

Мейта Олександр В'ячеславович, к.т.н., доц. кафедри АЕМК; Торопов Антон Валерійович, к.т.н., доц. кафедри АЕМК; Поліщук Валентина Омелянівна, ст. викл. кафедри АЕМК;

Юрченко Олег Миколайович, завідувач відділу транзисторних

перетворювачів Інституту Електродинаміки НАН України;

Самчинська Катерина Петрівна, студентка 3-го курсу кафедри АЕМК.

ВИСТУПИЛИ: проф. Розен В.П., проф. Сліденко В.М., доц. Данілін О.В. УХВАЛИЛИ: рекомендувати Мейту О. В., Торопова А. В., Поліщук В. О.,

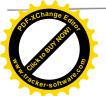

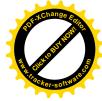

Юрченка О. М., Самчинську К. П. в проєктну групу з розробки та оновлення ОПП.

2.2. Зауваження експертної групи. Під час проходження акредитації ОПП першого (бакалаврського) рівня ВО експертами були надані зауваження щодо покращення роботи ОПП, а саме:

•змістовне наповнення дисципліни ПО09 «Енерго- та ресурсоощадні установки» не відповідає його назві адже не містить у темах занять згадувань про енерго- чи ресурсоощадність;

•слабкість забезпечення існуючими обов'язковими ОК досягнення ПРН13 у частині розуміння значення традиційної та відновлювальної енергетики;

•дублювання вибіркових дисциплін у Ф-каталозі, що фактично обмежує здобувачів у формуванні індивідуальної освітньої траєкторії ;

невиправдано надмірна кількість курсових та розрахункових робіт за весь час навчання;

недостатня участь НПП та здобувачів у проєктах міжнародної мобільності;
низька обізнаність здобувачів освіти щодо принципів академічної

доброчесності та існуючих ПЗ з метою самоперевірки наукових текстів, курсових та кваліфікаційних робіт;

•дещо застаріле обладнання та комп'ютерна техніка;

•відсутність на сайті ЗВО відомостей про можливі місця працевлаштування для випускників цієї ОП.

ВИСТУПИЛИ: доц. Данілін О.В., доц. Лістовщик Л.К., ст.викл. Прядко С.Л., асист. Осадчук М.П.

УХВАЛИЛИ: з початком нового навчального року приступити до виправлення зауважень експертів щодо покращення роботи ОПП першого (бакалаврського) рівня.

2.3. Рекомендації експертної групи, щодо покращення роботи ОПП першого (бакалаврського) рівня ВО:

суттєво оновити змістовне наповнення ПО09, привівши його у відповідність до назви;

•підсилити забезпечення виконання ПР04 та ПР13 шляхом введення відповідної ОК та доповнити ОК «Промислова екологія» відповідними темами ;

•удосконалити перелік вибіркових дисциплін Фкаталогу, усунувши непотрібні дублювання;

•розглянути питання щодо зменшення кількості курсових та розрахункових робіт;

•підсилити участь досвідчених професіоналів-практиків рівномірно в процесі навчання, а не лише на старших курсах;

•активніше заохочувати здобувачів до різних курсів зокрема під час академічної мобільності використовуючи можливості дистанційного навчання;

посилити інформаційну активність щодо академічної доброчесності зокрема щодо особливостей перевірки наукових та кваліфікаційних робіт на плагіат, відсоток допустимого плагіату;

С. Бойченко

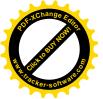

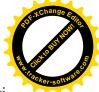

•удосконалити та оновити назви лабораторій в приміщеннях та на сайті кафедри, переглянути пріоритетність ОК, які забезпечують лабораторні відповідно до стандарту;

•оновити, по можливості обладнання та комп'ютерну техніку;

•удосконалити ОП та НП відповідно до згаданих недоліків, а також розглянути питання щодо запровадження додаткових практик (виробничих, ознайомчих) наприкінці 2-го та 3-го років навчання;

•додати окрему сторінку на сайті ЗВО з відомостями щодо кар'єрного шляху випускників та можливостей працевлаштування.;

•проводити більш активну участь студентів та викладачів у проєктах міжнародної мобільності.

ВИСТУПИЛИ: зав. кафедри Бойченко С.В., проф. Зайченко С.В., ст. викл. Поліщук В.О.

УХВАЛИЛИ: Розпочати роботу щодо удосконалення ОПП першого (бакалаврського) рівня

3. СЛУХАЛИ: інформацію доц. Кулаковського Л.Я. про підготовку до акредитації ОПП другого (магістерського) рівня ВО, яка має розпочатися 15.10.2023.

3.1. Стан готовності:

1. Базово наповнені Відомості акредитаційної справи освітньої програми та подані на перевірку.

2. У цілому силабуси обов'язкових освітніх компонентів готові за винятком допрацювання окремих пунктів.

3. Закінчується формування Таблиці 1— Інформація про обов'язкові освітні компоненти(ОК) ОП.

4. Таблиця 2. Зведена інформація про викладачів ОП підготовлена і подана на перевірку.

 Закінчується формування Таблиці 3 – Матриця відповідності програмних результатів навчання, освітніх компонентів, методів навчання та оцінювання.
Силабуси вибіркових дисциплін готові далеко не для всіх ОК.

3.2.На що потрібно звернути увагу та пришвидшити виконання наступного:

1. Таблиця 1. Залученість лабораторій і матеріально-технічне забезпечення, а саме підтвердження використання лабораторій в Силабусах, методичних рекомендаціях і Паспортах лабораторій. На даний момент залучені лабораторії: 412, 416, 408, 104. Обговорюється можливість залучення 409.

2. Таблиця 1. Підготовка ОК на Платформі Ігоря Сікорського - більшість дисциплін поки не зареєстровані, а класруми не заповнені.

3. У зв'язку з наявністю групи іноземних студентів необхідно перекласти: освітньо-професійну програму на англійську мову та методичне забезпечення освітніх компонентів.

4. При викладання ОК залучати стекхолдерів.

5. Підготовка студентів, роботодавців, викладачів до проходження акредитації ОПП другого (магістерського).

6. Підготовка до очної акредитації: документація, матеріально-технічне забезпечення кафедри в цілому.

С. Бойченко

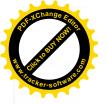

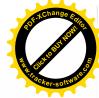

7. Внести зміни до Таблиці 2, якщо були покращені пункти ліцензійних вимог за літо.

8. «Удосконалення» Відомостей акредитаційної справи та доопрацювання таблиці 3 Матриці відповідності програмних результатів навчання, а саме міжнародне стажування, досягнення НПП, факти покращення ОК, нарахування балів студентам за неформальну освіту тощо.

9. Ревью наповненості сайта, зокрема в розділі Підготовка магістрів.

10. Підготовка лабораторій до демонстрації акредитаційній комісії.

ВИСТУПИЛИ: зав. кафедри Бойченко С.В., доц. Лістовщик Л.К., доц. Торопов А.В., доц. Мейта О.В., ст. викл. Поліщук В.О. УХВАЛИЛИ: контроль за виконання п.3.2. покласти на гаранта ОПП

Кулаковського. Л. Я. Усі співробітники кафедри долучаються до виконання розпоряджень Кулаковського. Л. Я. щодо підготовки до акредитації ОПП другого (магістерського) рівня ВО.

Завідувач кафедри АЕМК НІП ІЕЕ

\* After

Секретар семінару

Валентина ПОЛІЩУК

Сергій БОЙЧЕНКО

С. Бойченко